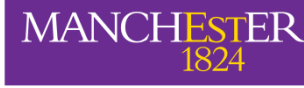

 $\cup$ نة

 $\overline{\sigma}$ 

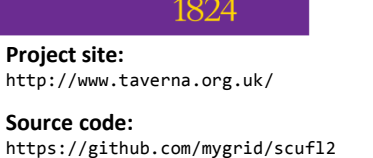

http://taverna.googlecode.com/

**License:** GNU Lesser General Public License (LGPL) 2.1

## http://www.taverna.org.uk/

## **Scufl2 – because a workflow is more than its definition**

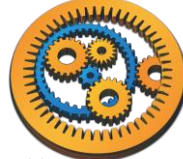

*Stian Soiland-Reyes, Alan R Williams, Stuart Owen, David Withers and Carole Goble School of Computer Science, University of Manchester, UK*

*{stian.soiland-reyes, alan.r.williams, stuart.owen, david.withers, carole.a.goble}@manchester.ac.uk*

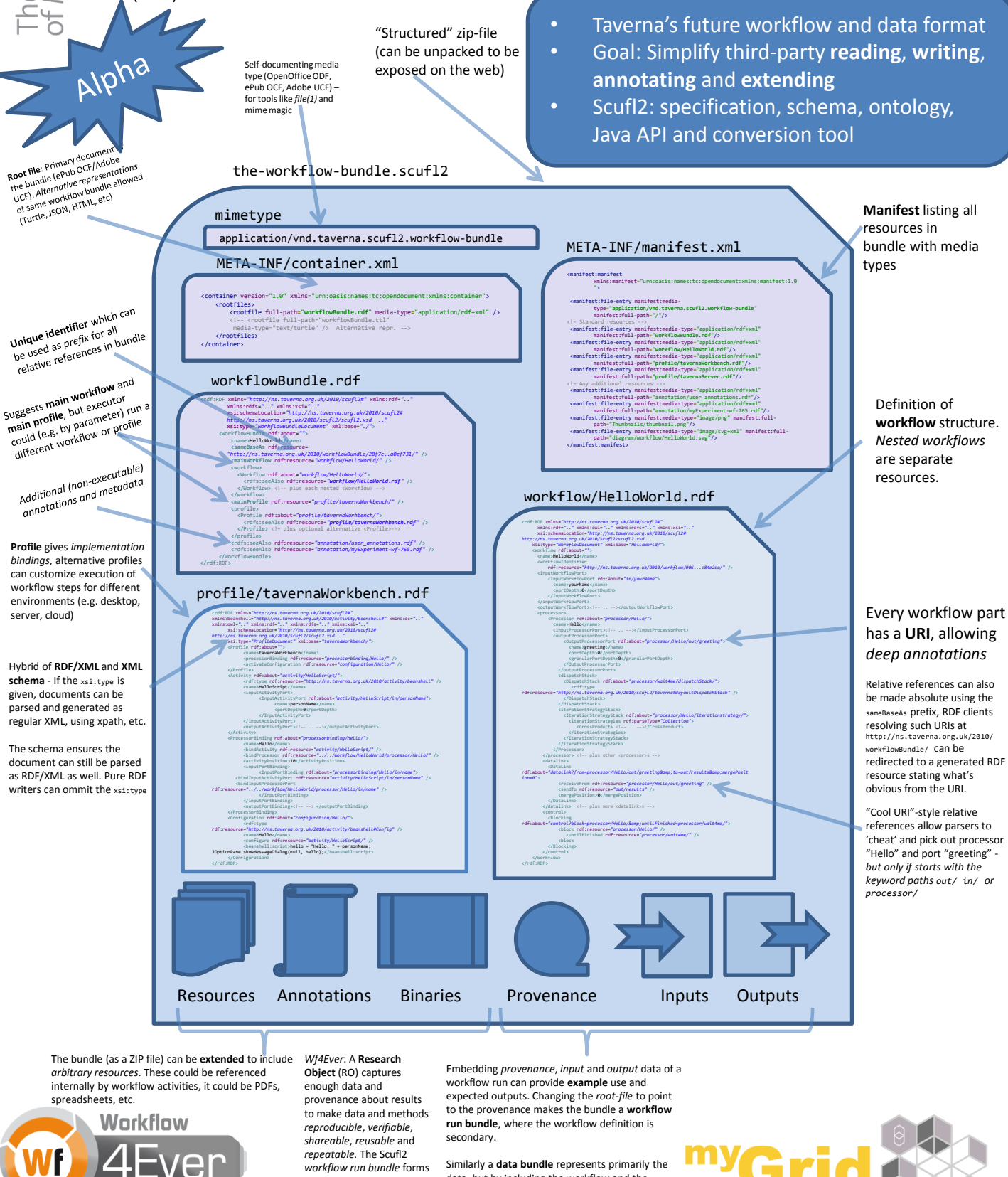

http://www.wf4ever-project.org/

such an RO for Taverna workflow results – with the goal of becoming an *executable paper*.

data, but by including the workflow and the provenance also embed information on how it was generated.

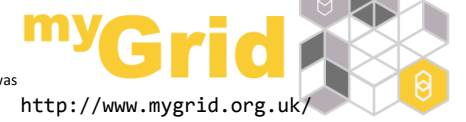

*Funded by: EPSRC EP/G026238/1; European Commission's 7th FWP FP7-ICT-2007-6 270192; FP7-ICT-2007-6 270137*